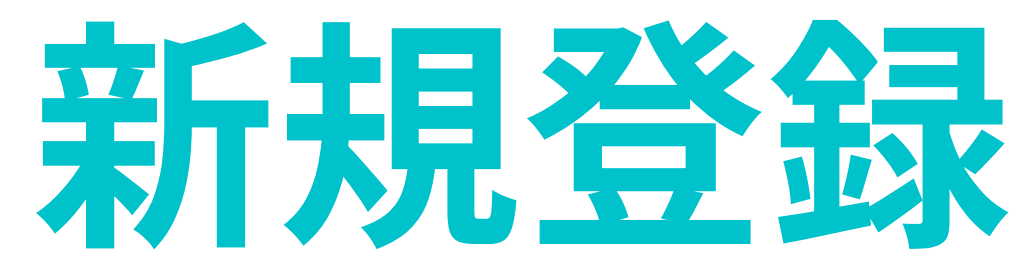

トップページから「新規登録」をクリック

# 進学塾での「一流の数学講義」が、月額1,000円で! WEB中学数学専門塾 Q.E.D. ■ 無料で講義 □ カリキュラム・ [x] モテる!使える!<br><sup>[+2]</sup> 広がる?

 $1 / 2 / 3$ 

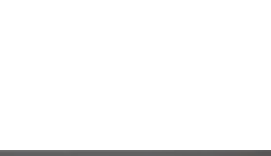

2023/03/20

中学数学専門のオンライン塾Q.E.D.のサイトにお越しいただき、誠にありがとうございます。

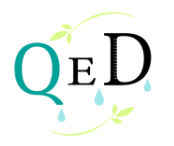

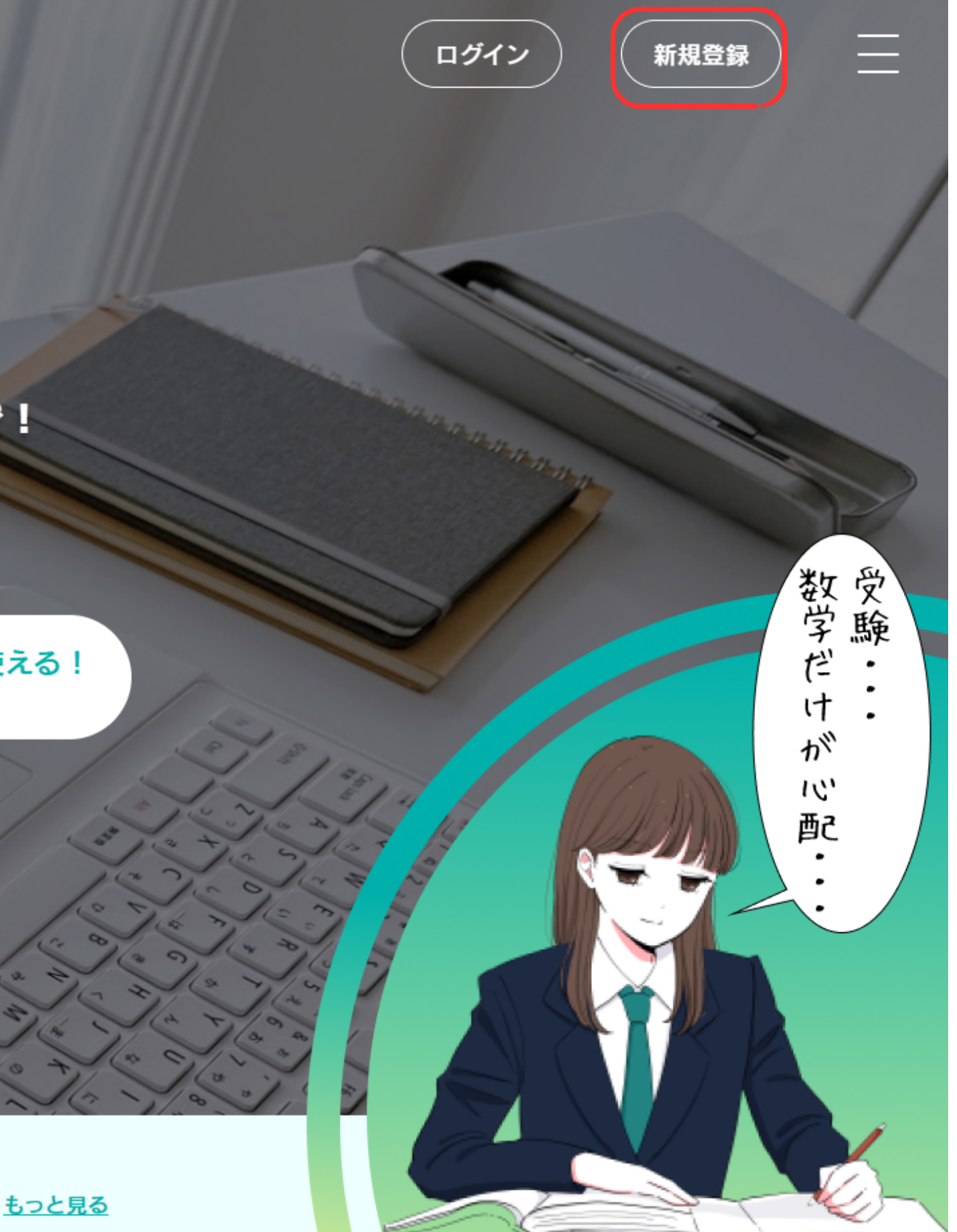

### メールアドレスを入力し、6桁以上のパスワードを設定したあと、 「新規登録」をクリックしてください。

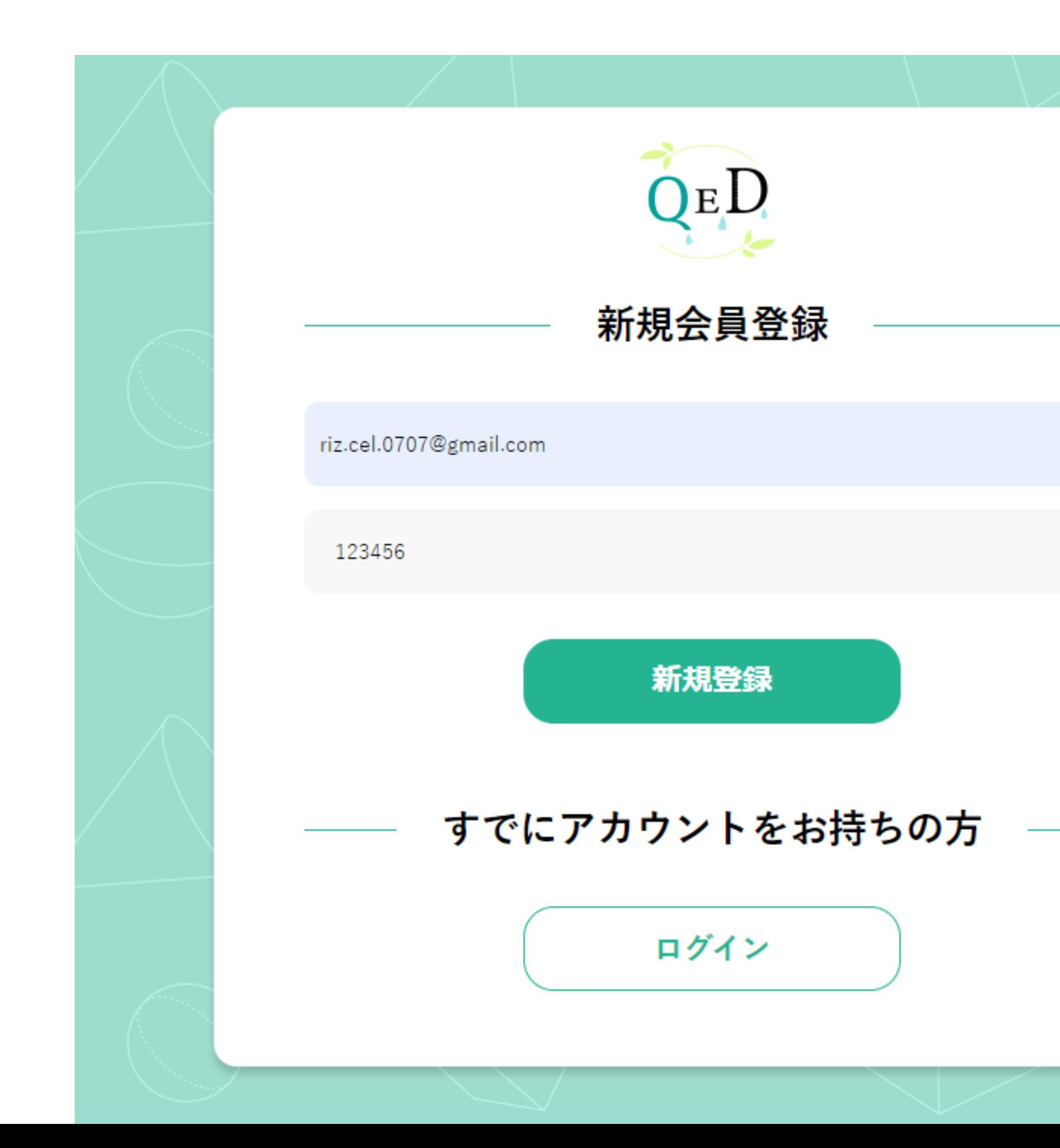

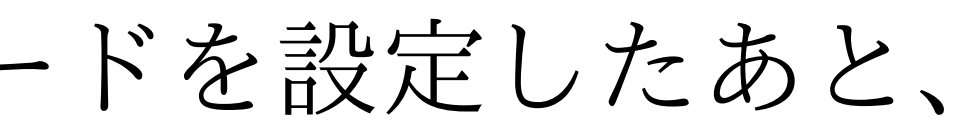

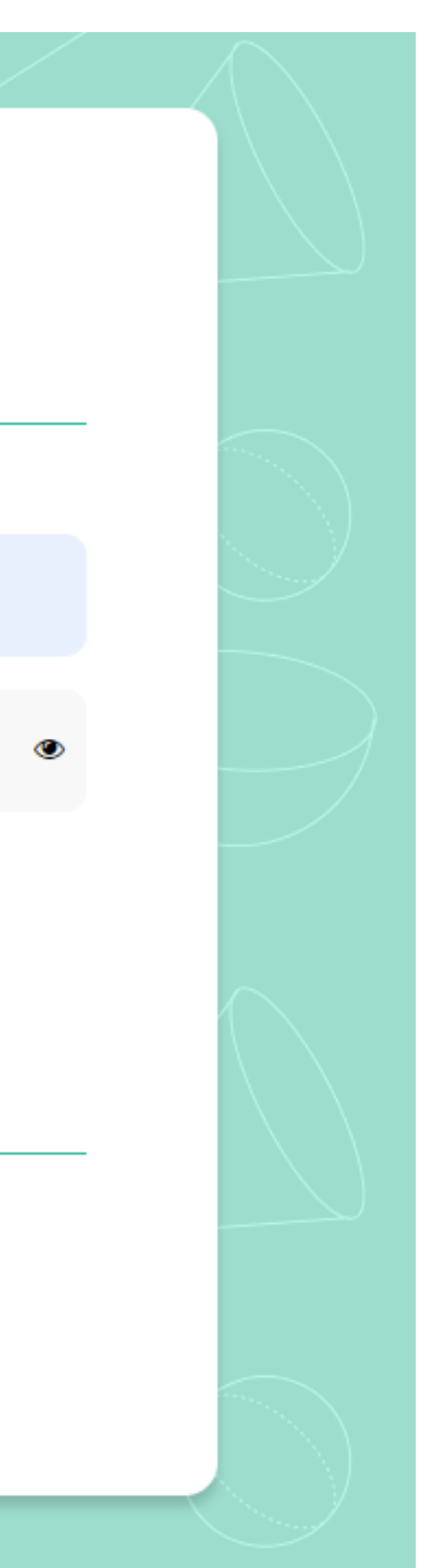

#### ご登録いただいたメールアドレスに認証用コードが通知されます。

#### 【Q.E.D.】認証用コード 受信トレイ×

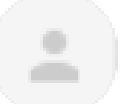

Q.E.D. <gonosensystem@gmail.com> To 自分 ▼

▼このメールはシステムからの自動返信です。 このメールには返信しないよう、お願いいたします。

認証用コード

001583

この認証用コードは誰にも教えないでください。

 $\bullet$  Q.E.D.

https://chusuken.gonosen.work/mypage?course=1

# 6桁の認証コードを入力してください。

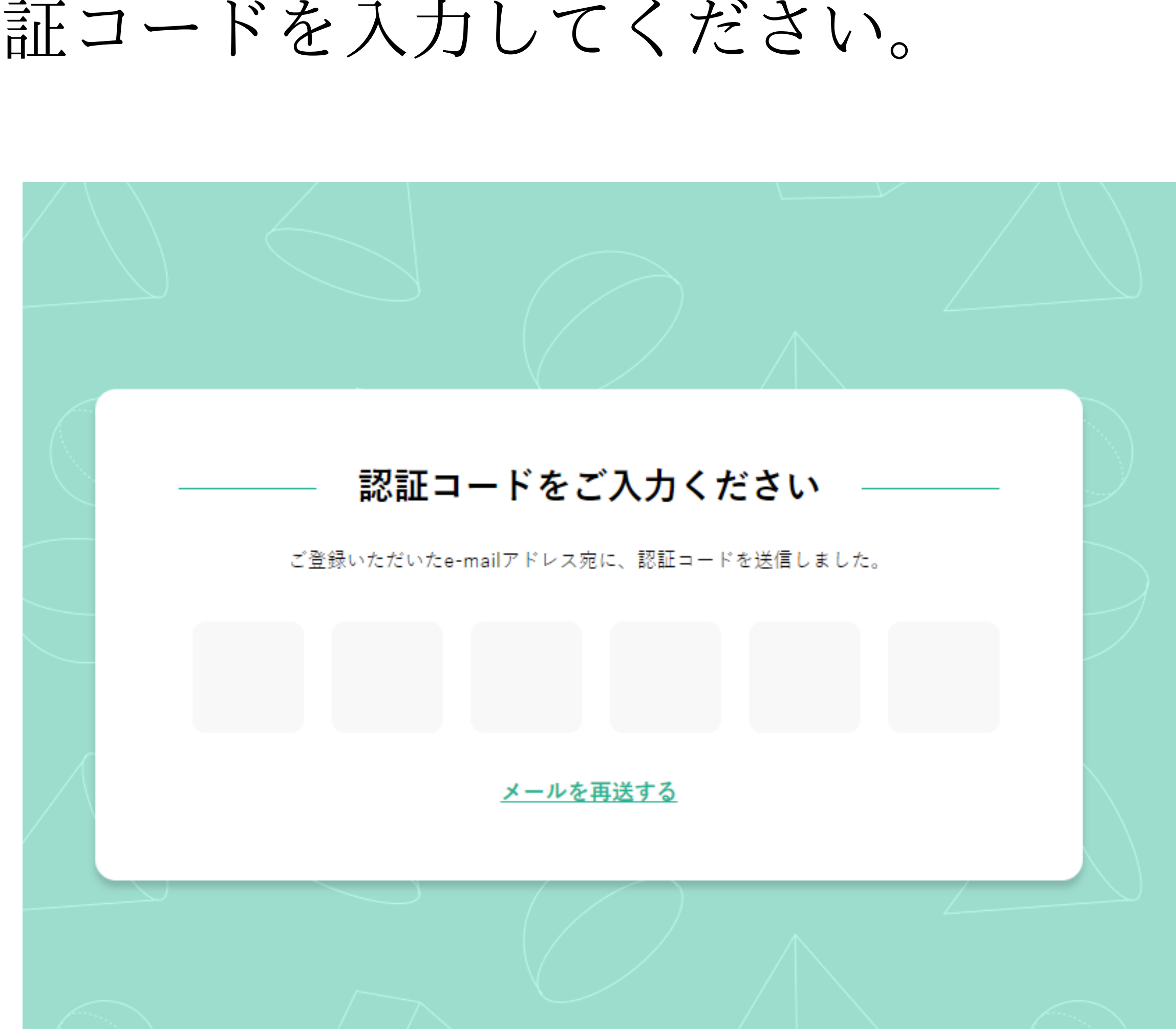

## 会員様の情報をご入力いただき、プライバシーポリシーをご確認くださ い。その後、「次へ」をクリックしてください。

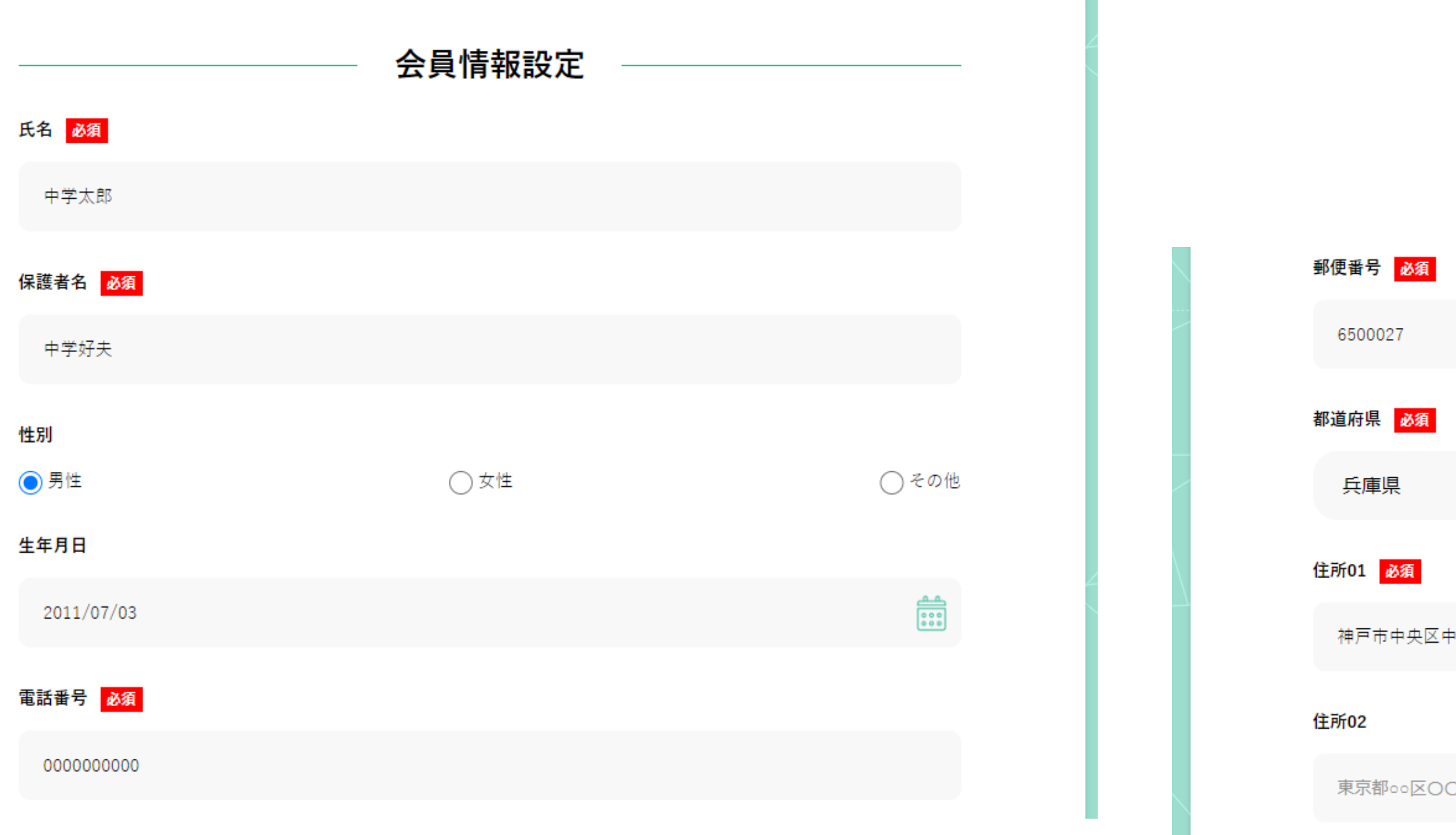

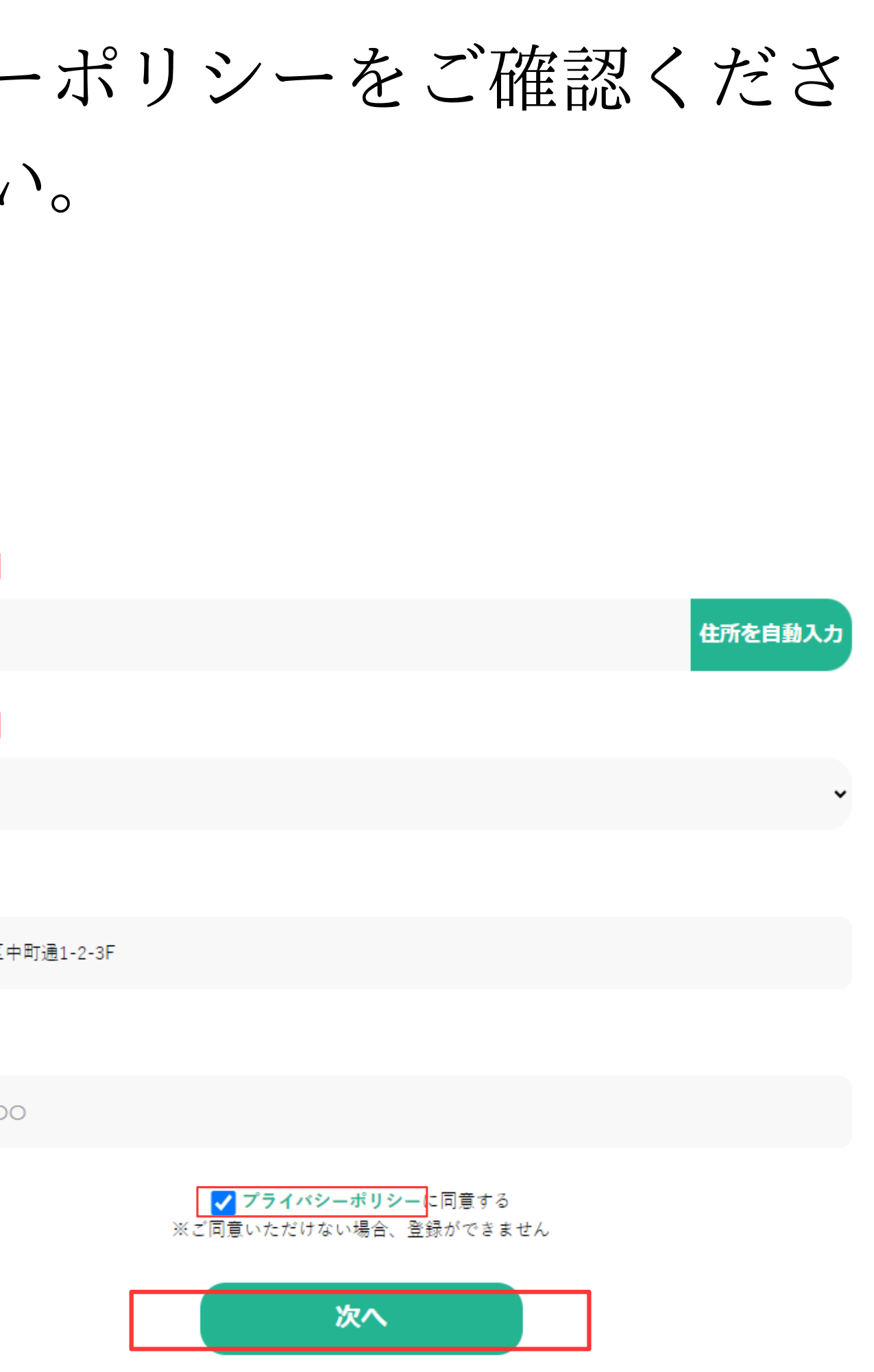

### プランを選択して、「次へ」をクリックしてください。 FREEプラン、STANDARDプラン、EXTRAプランを1つ選択することも、 STANDARDプラン、EXTRAプランの両方を選択することもできます。

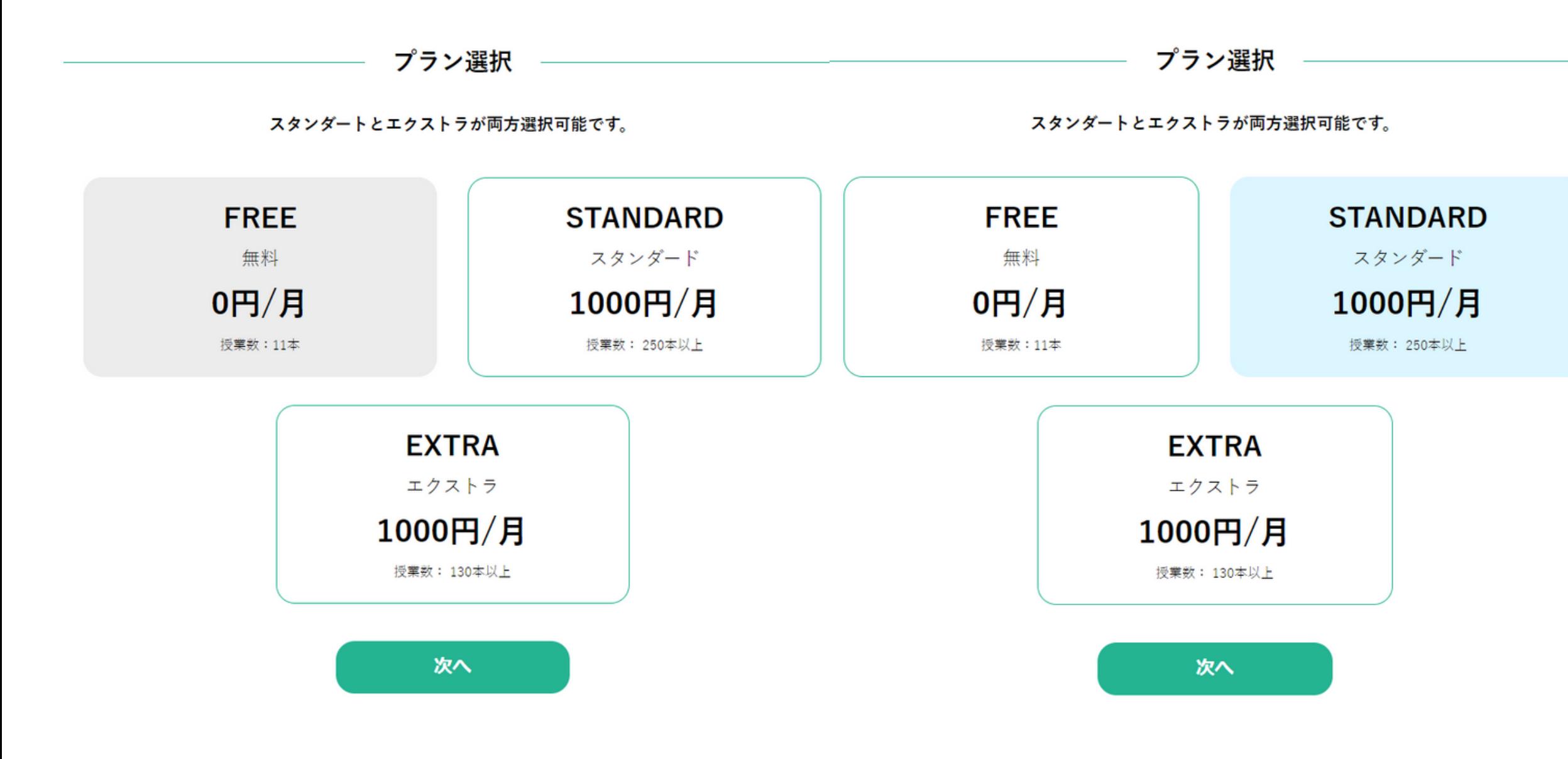

プラン選択

スタンダートとエクストラが両方選択可能です。

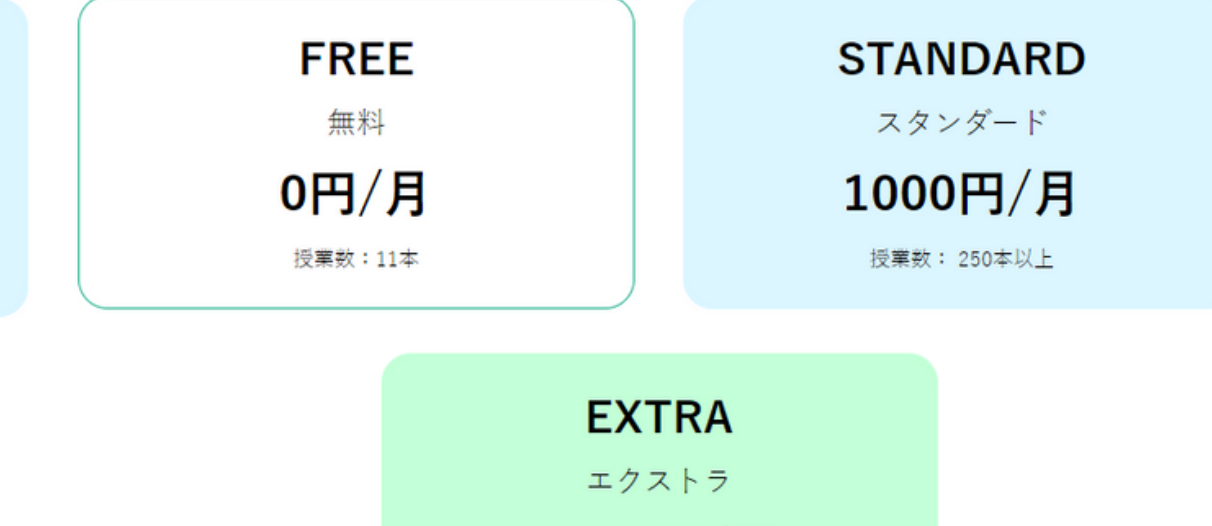

授業数: 130本以上 次へ

 $1000H/H$ 

#### お支払い方法を設定して、「登録する」をクリックしてください。

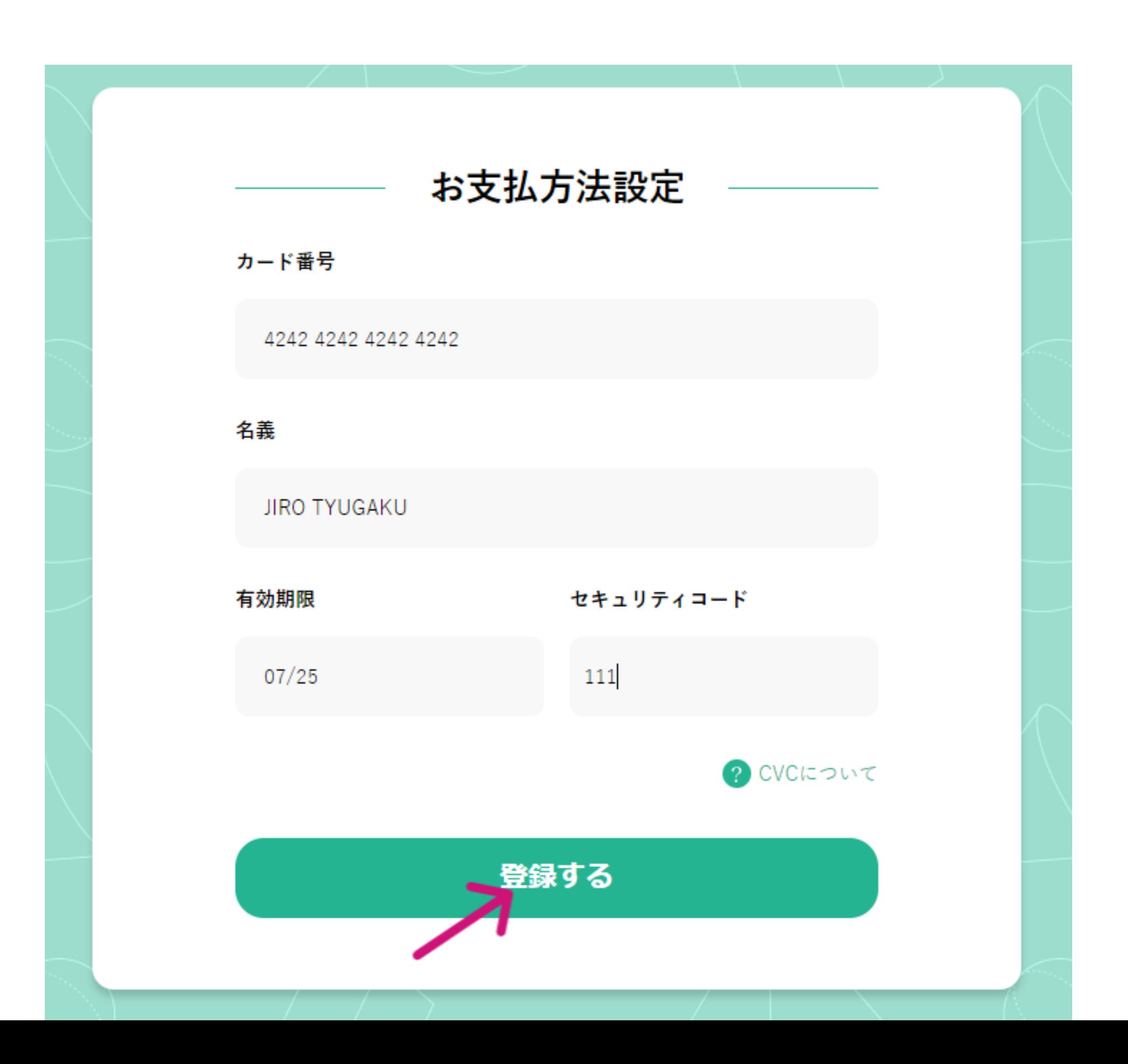

#### 登録完了と同時に、メールアドレスに登録完了の通知が送信されます。

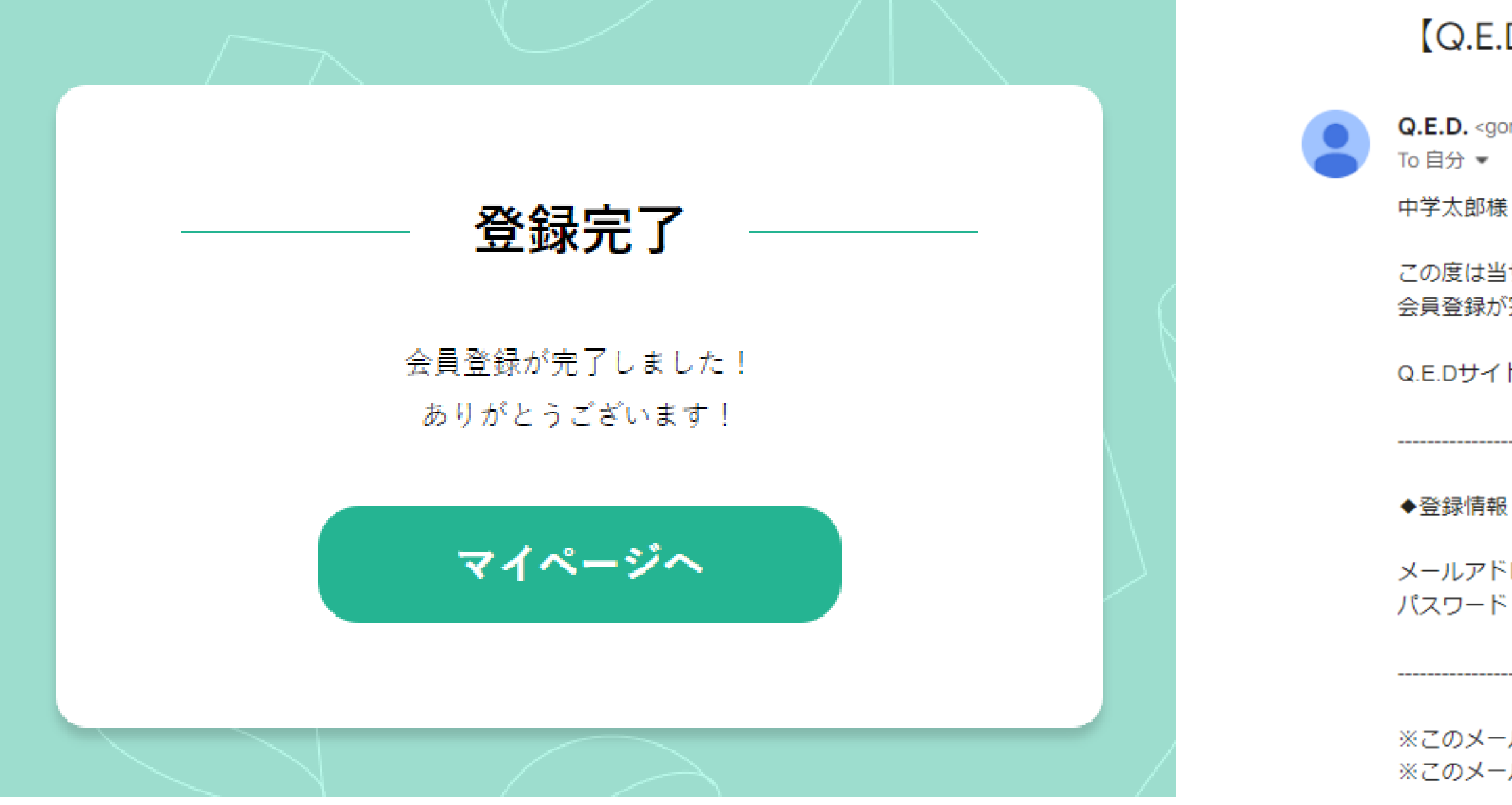

 $\bullet$  Q.E.D. https://chusuken.gonosen.work/mypage?course=1

#### 【Q.E.D.】 アカウント登録完了のお知らせ 受信トレイ×

Q.E.D. < gonosensystem@gmail.com>

この度は当サービスにご登録いただき、ありがとうございます。 会員登録が完了しました。

Q.E.Dサイトよりログインをしてください。

メールアドレス: riz.cel.0707@gmail.com パスワード: 123456

※このメールに心当たりの無い方はお手数ですがメールを破棄ください ※このメールにはご返信いただいてもお答えできませんのでご了承ください